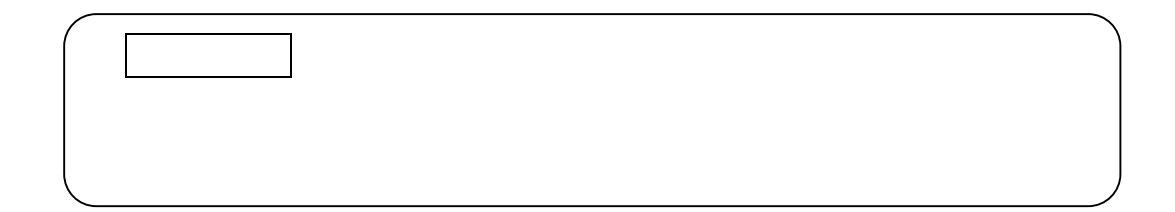

## ES@SCHOOL

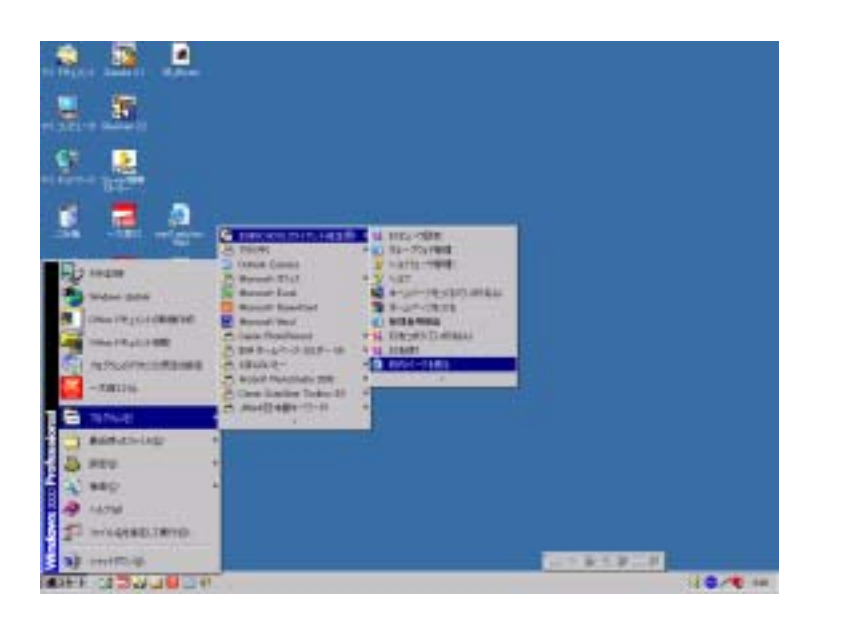

ES@SCHOOL

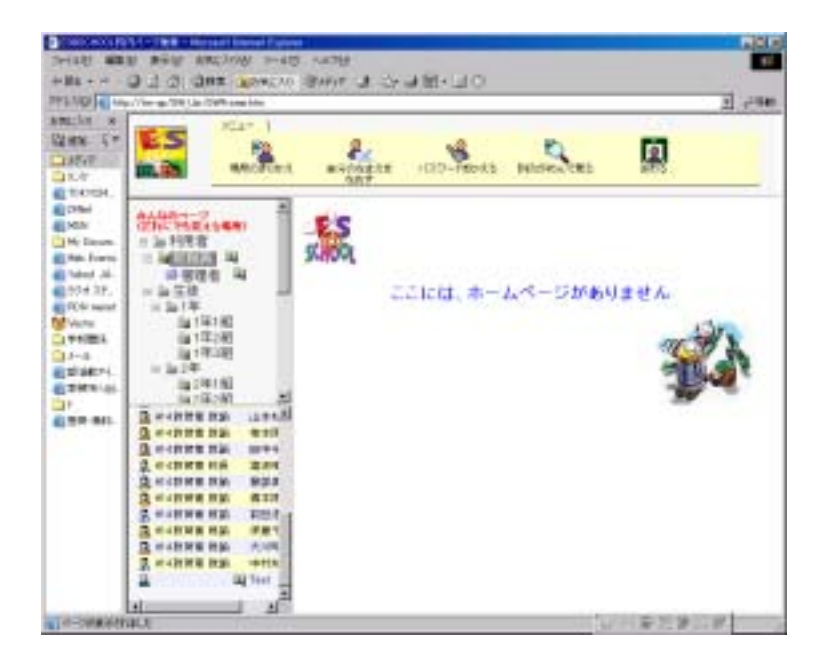

## ES@School

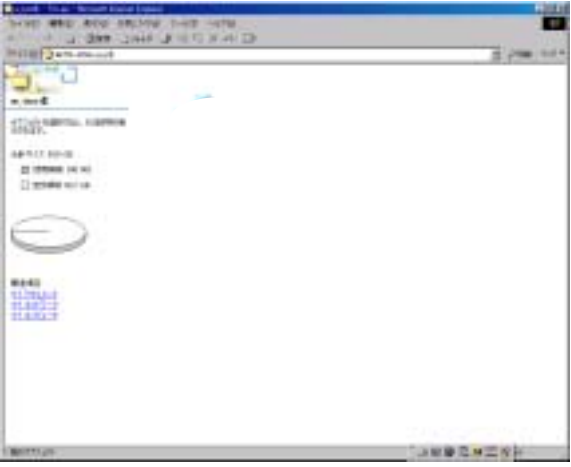

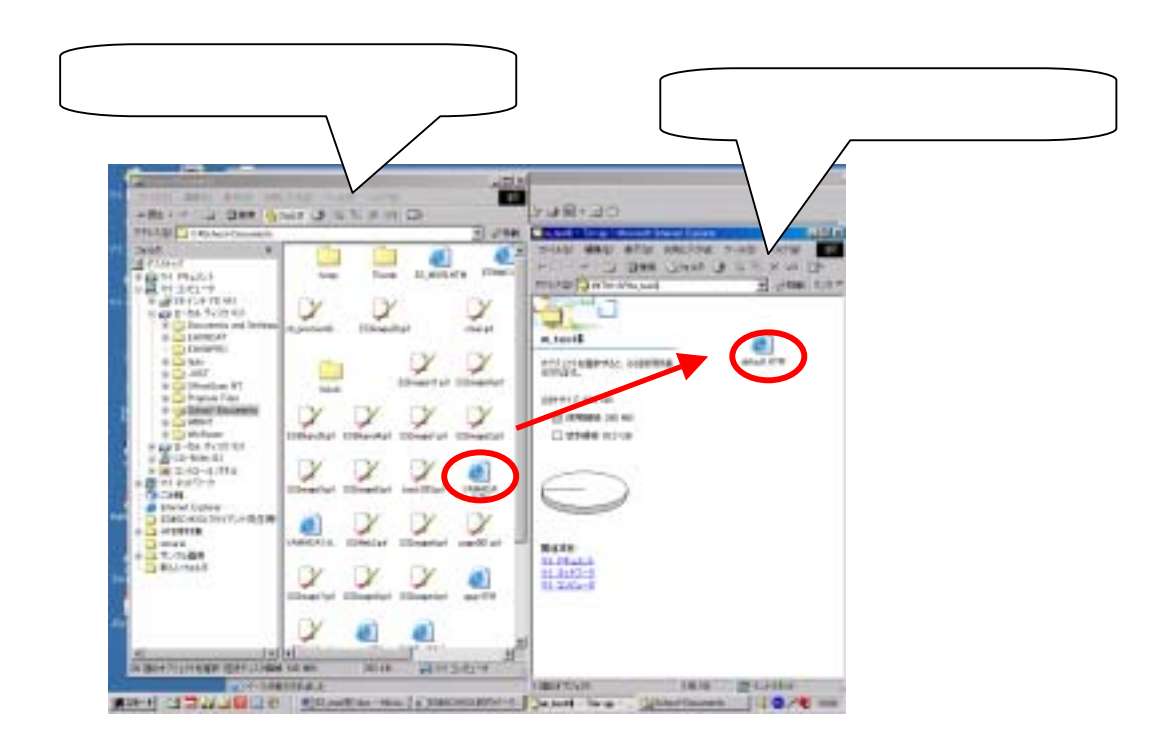

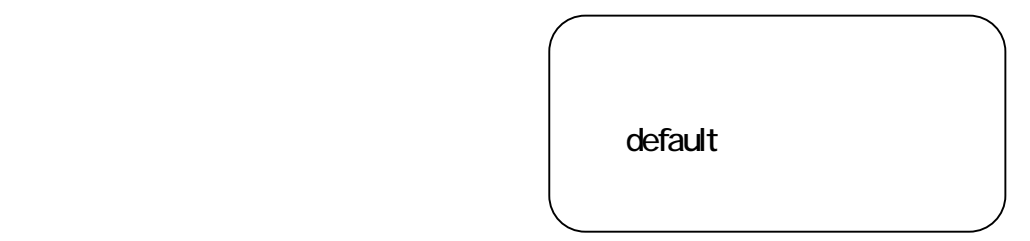

## ES@School

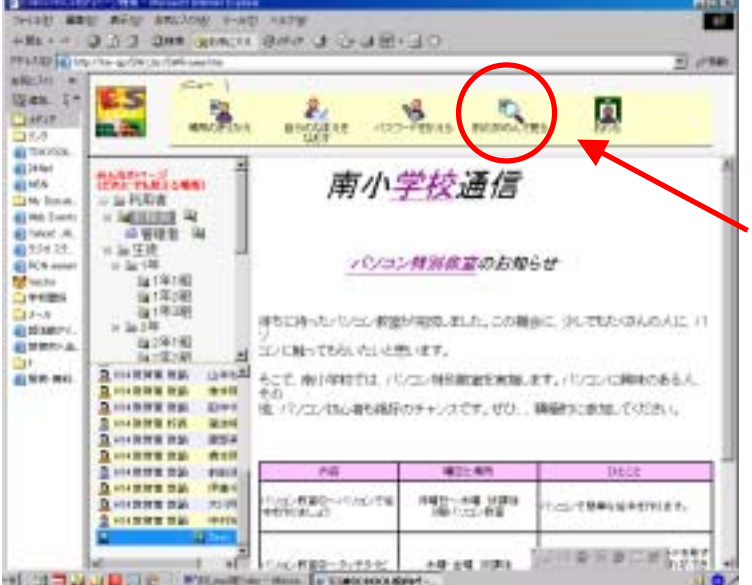

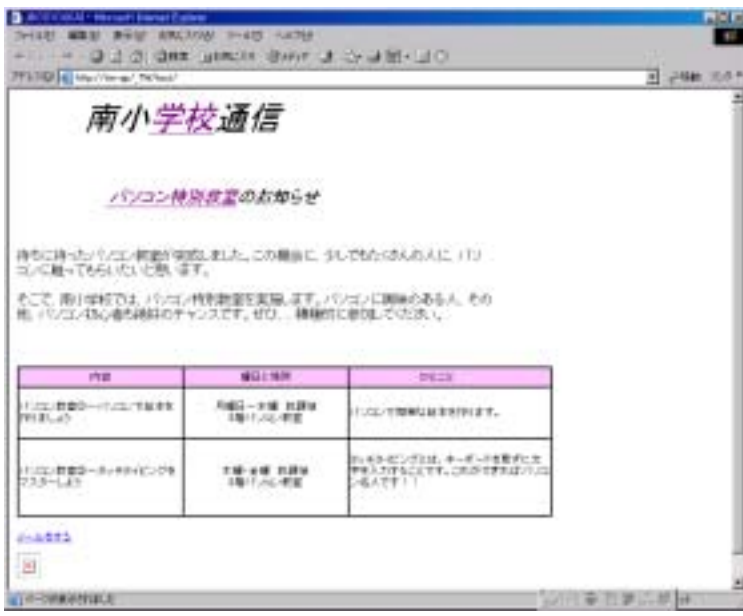